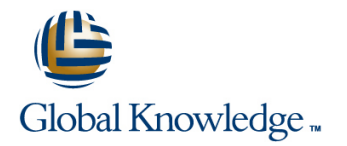

# **Developing Applications with Google Cloud Platform (GCPDEV)**

### **Duration: 3 Days Course Code: GO6593**

#### Overview:

In this course, application developers learn how to design, develop, and deploy applications that seamlessly integrate components from the Google Cloud ecosystem. Through a combination of presentations, demos, and hands-on labs, participants learn how to use GCP services and pre-trained machine learning APIs to build secure, scalable, and intelligent cloud-native applications.

#### Target Audience:

Application developers who want to build cloud-native applications or redesign existing applications that will run on Google Cloud Platform

#### Objectives:

- **This course teaches participants the following skills:** Integrate application components and data sources.
- Use best practices for application development. Debug, trace, and monitor applications.
- 
- **I** Implement federated identity management.
- 
- 
- 
- Choose the appropriate data storage option for application data. Perform repeatable deployments with containers and deployment services.
- Choose the appropriate application runtime environment; use Develop loosely coupled application components or Google Container Engine as a runtime environment and later switch microservices. to a no-ops solution with Google App Engine Flex.

#### Prerequisites:

To get the most benefit from this course, participants should have the following prerequisites:

- Completed Google Cloud Platform Fundamentals (GO8324) or have equivalent experience
- **Working knowledge of Node.js**
- Basic proficiency with command-line tools and Linux operating system environments

## Content:

- 
- scalable, reliable, loosely coupled Naming objects (from an access
- **Continuous integration and delivery Performance considerations Consumer Stackdriver** Using Google Stackdriver
- Re-architecting applications for the cloud  $\blacksquare$  Setting up and debugging a CORS

Module 2: Google Cloud Client Libraries, **Lab:** Store files in Cloud Storage **Stackdriver Error Reporting** Google Cloud SDK, and Google Firebase SDK **Lab: Debugging an application error by** Lab: Debugging an application error by

- **How to set up and use Google Cloud Client line Reporting Reporting Reporting Reporting Reporting Reporting Reporting Reporting Reporting Reporting Reporting Reporting Reporting Reporting Reporting Reporting Reporting Repo** Libraries, Google Cloud SDK, and Google Cloud Identity and Access Management
- Lab: Set up Google Client Libraries, Google User authentication by using Firebase Google Cloud Container Builder, Google instance and set up application credentials  $\Box$  User authentication and authorization by Deployment Manager

Module 3: Overview of Data Storage Options Lab: Authenticate users by using Laberty Creating and storing container images

- **Overview of options to store application data** configuration and templates
- Use cases for Google Cloud Storage, Lab: Lab: Use Deployment Manager to deploy a

Module 4: Best Practices for Using Cloud Lab: Develop a backend service to Module 14: Execution Environments for Your

- **Best practices related to the following:** Module 9: Adding Intelligence to Your **Considerations for choosing an execution** Inserting and deleting data (batch line Google Compute Engine, Container
- **Bulk-loading data into Cloud Datastore by APIs such as Cloud Vision API and Cloud Dataflow**
- **Lab:** Store application data in Cloud **Engine Flex** Engine Flex

Module 5: Performing Operations on Buckets line Performance in Performance and Objects **Key concepts** such as triggers,

- Operations that can be performed on Use cases **Deformance** performance
- 
- 

Module 1: Best Practices for Application Module 6: Best Practices for Using Cloud Module 11: Using Cloud Endpoint to Deploy Development APIs

- Code and environment management Naming buckets for static websites and Naping Dopen API deployment configuration Design and development of secure, other uses Lab: Deploy an API for your application
	-
	-

line line line

- configuration on a bucket Stackdriver Debugger
- 

- 
- 
- using Cloud Identity-Aware Proxy
- 
- 
- 

line line

- Use cases for Cloud Pub/Sub
- Datastore **process messages in a message queue** Application

using Google Cloud Dataflow Cloud Natural Language Processing API. Lab: Deploying your application on App

Datastore **Module 10: Using Cloud Functions for** Module 10: Using Cloud Functions for Event-Driven Processing **Module 15: Monitoring and Tuning** 

- $\lvert$  background functions, HTTP functions  $\lvert$  Best practices and watchpoints for
- 
- **Consistency model Consistency model** Logging, error reporting, and monitoring and Stackdriver Monitoring

- 
- 

application components and microservices distribution perspective) Module 12: Debugging Your Application by

- 
- 
- Module 7: Securing Your Application using Stackdriver Debugger and Error

Firebase SDK **Example 20 Telephane SDK** (IAM) roles and service accounts Module 13: Deploying an Application by Using Cloud SDK, and Firebase SDK on a Linux Authentication Cloud Container Registry, and Google Cloud

- 
- Firebase Authentication **Repeatable deployments with deployment**
- Google Cloud Datastore, Cloud Bigtable, **T**opics, publishers, and subscribers web application into Google App Engine Google Cloud SQL, and Cloud Spanner **Pull and push subscriptions** Flex test and production environments

- Queries, Built-in and composite indexes, Application environment for your application or service: operations), Transactions, Error handling Deverview of pre-trained machine learning Engine, App Engine Flex, Cloud Functions,
	-

- 
- buckets and objects **Developing and deploying functions Key concepts related to Stackdriver Trace**
- **Exercise E**rror handling **Detecting and resolving performance** issues
	- Lab: Use Stackdriver Monitoring and Stackdriver Trace to trace a request across services, observe, and optimize performance

# Further Information:

For More information, or to book your course, please call us on Head Office 01189 123456 / Northern Office 0113 242 5931

info@globalknowledge.co.uk

[www.globalknowledge.co.uk](http://www.globalknowledge.co.uk)

Global Knowledge, Mulberry Business Park, Fishponds Road, Wokingham Berkshire RG41 2GY UK